# **Dictionaries og strings**

**Ole Christian Lingjærde, Dept of Informatics, UiO**

4 oktober - 10 oktober 2021

- **Dictionaries**  $\Phi$
- Oppgave A.14 og 5.14 i Langtangens bok
- **Tekststrenger**  $\mathbf{a}$
- **Oppvarming til midtveiseksamen**

## **Dictionary:** en samling regler som knytter *nøkler* til *verdier*.

Eksempel:

 $d = \{0:6, 1:3, 2:7\}$ 

Her er:

- **Nøkler: 0, 1, 2**
- Verdier: 6, 3, 7
- Regler: 0 *→* 6, 1 *→* 3, 2 *→* 7

#### Tenk deg at du ønsker å implementere disse reglene:

"Norway" --> "Oslo" "Sweden" --> "Stockholm" "France" --> "Paris"

#### **Implementasjon med funksjon:**

```
def f(x):
    if x = "Norway":return "Oslo"
    \text{ell } x == "Sweden":return "Stockholm" 
    \mathsf{elite} x = "France".return "Paris"
```
#### **Implementasjon med dictionary:**

d = {"Norway": "Oslo", "Sweden": "Stockholm", "France": "Paris"}

#### Tenk deg at vi i forrige eksempel ønsker en ny regel:

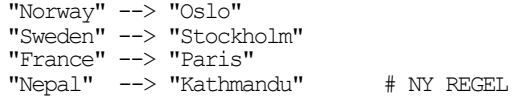

#### **Implementasjon med funksjon:**

Må skrive en helt ny funksjon.

#### **Implementasjon med dictionary:**

Kan enkelt utvide en dictionary med nye regler:

```
d["Nepal"] = "Kathmandu"
```
Nøkler i en dictionary = indekser i en liste

```
Merk: indeksene er alltid 0, 1, \ldots, N-1 i lister, mens nøklene
kan være nesten hva som helst i en dictionary.
```
Eksempler:

*# Parene (-2,6), (6,3), (3,7)*  $d = \{-2:6, 6:3, 3:7\}$ *# Parene ("Hamar","Norway"), ("Uppsala","Sweden")*  $d = \{ "Hamar": "Norway", "Uppsala": "Sweden"\}$ *# Parene ("pi", 3.14), ("e", 2.718), ("g", 9.81)*  $d = \{ "pi": 3.14, "e": 2.718, "q": 9.81 \}$ *# Parene ((0,0), "lowerleft") and ((1,1), "upperright")*  $d = \{ (0, 0) : "lowerleft", (1, 1) : "upperright" \}$ 

Nøklene i endictionary måvære*immutable*, dvsobjekter somikke kan endres.

Eksempler:

- **u** int-verdier og float-verdier er immutable
- **string-verdier er immutable**
- **u** tupler er immutable
- **u** lister er *ikke* immutable (kan endre element med  $a[i] = y$ )
- objekter av egendefinerte klasser er *ikke* immutable

## **To regler kan ikke ha samme nøkkel:**

Vi kan ikke skrive  $d = \{$  "Oslo": 3, "Oslo": 4 $\}$ . Hvis vi definerer  $d = \{ "Oslo": 3\}$  og så skriver d["Oslo"] = 5 så overskrives den første regelen.

# **To regler kan ha samme verdi:**

Vi kan godt skrive  $d = \{ "Oslo": 3, "Bergen": 3 \}.$ 

## **Reglene har ingen ordning:**

En dictionary lagrer ikke reglene i en bestemt rekkefølge. Tenk på en dictionary som en "sekk med regler".

Hvilke av disse forsøkene på å lage en dictionary er korrekte, og hva er isåfall nøklene og verdiene?

d =  $\{3;8\}$  $d = [3:8]$  $d = \{3:8\}$  $d = \{3:8, 3:5\}$  $d = \{8:3, 5:3\}$  $d = \{ ("A", "A") : "homozyqot", ("A", "B") : "heterozyqot" \}$  $d = \{ [ "A", "A" ] : "homozyqot", [ "A", "B" ] : "heterozyqot" \}$ 

#### **Initialisere en dictionary:**

```
# Lag en tom dictionary:
d = \{\}# Lag en dictionary med to par:
d = \{ "Oslo": 13, "London": 15.4 \}# Lag en dictionary med to par (alternativ metode): 
d = dict(Oslo=13, London=15.4)
```
#### **Utvide en dictionary:**

```
# Anta at d er en dictionary
# Legg et nytt par til d: 
d["Madrid"] = 26.0# Legg en hel dictionary d2 til d: 
d.update(d2)
```
#### **Fjerne et par** (a,b) **fra en dictionary:**

d =  ${^{\text{w}}$ i":3.14, "e":2.718, "q":9.81} del d["e"] del d["pi"] # Fjern paret ("e", 2.718) # Fjern paret ("pi", 3.14)

Merk: forsøk pååfjerne ennøkkel som ikke finnes i en dictionary gir feilmelding.

### **key in d:**

```
Tester om key er en nøkkel i d
```
## **d[key]:**

Henter ut verdien i d lagret under nøkkelen  $\text{key}$ . Gir feilmelding hvis key ikke er en nøkkel i d.

## **d.get(key):**

Henter ut verdien i d lagret under nøkkelen key. Returnerer None hvis key ikke er en nøkkel i d.

## **Eksempel**

 $d =$  {"Berkeley": "US", "Cambridge": "UK"} key = "Berkeley"

*# Alternativ A:*

if key in d:

print(f"Regelen {key} --> {d[key]} ligger i dictionary") else:

print(f"Ingen regel med nøkkel {key} i dictionary")

*# Alternativ B:*

 $value = d.get(key)$ 

if value != None: print(f"Regelen {key} --> {d[key]} ligger i dictionary") else:

print(f"Ingen regel med nøkkel {key} i dictionary")

#### **Løpe over elementene i vilkårlig rekkefølge:**

```
d = \{-2:6, 6:3, 3:7\}for key in d:
    print("Key = \alpha and value = \alpha" \alpha (key, d[key]))
```
#### **Løpe over elementene i sortert nøkkelrekkefølge:**

```
d = \{-2:6, 6:3, 3:7\}for key in sorted(d):
    print("Key = \alpha and value = \alpha" \alpha (key, d[key]))
```
#### **Anta at vi har definert en dictionary:**

```
d = \{ "Paris": 17.5, "London": 15.4, "Madrid": 26.0\}> d. keys ()
<listiterator at 0x111b2a4d0>
> list(d.keys())
["Paris", "London", "Madrid"]
> d. values ()
<listiterator at 0x111b2a710>
\text{list}(\text{d}.\text{values}() ) [17.5,
15.4, 26.0]
```
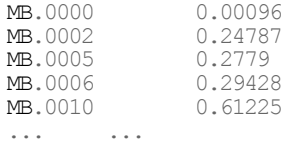

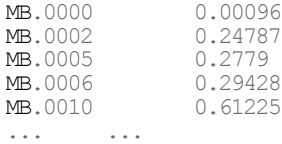

Første oppgave: å bestemme hva som skal være nøkkel og hva som skal være verdi.

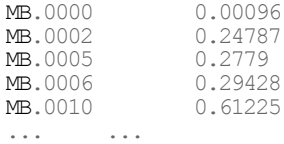

Første oppgave: å bestemme hva som skal være nøkkel og hva som skal være verdi.

Nøkkel: første kolonne (f.eks. MB.0000) Verdi: andre kolonne (f.eks. 0.00096)

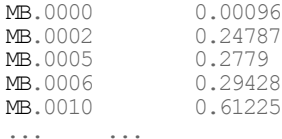

#### Program:

```
bloodtest = {}
infile = open("blood test.txt", "r")for line in infile:
words = line.split()bloodtest[words[0]] = float(words[1])
infile.close()
# Skrive ut verdien til nøkkel MB.0005:
print(bloodtest["MB.0005"]) # 
0.00096
```
# Eksempel: Lese tre-kolonne fil til dictionary

## Datafil:

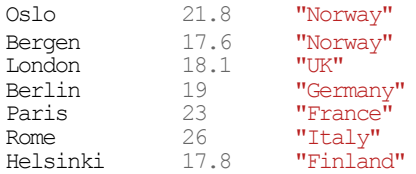

# Eksempel: Lese tre-kolonne fil til dictionary

## Datafil:

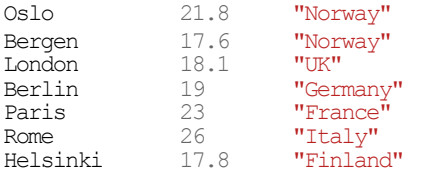

Første oppgave: å bestemme hva som skal være nøkkel og hva som skal være verdi.

Nøkkel: første kolonne (f.eks. MB.0000) Verdi: andre og tredje kolonne (som liste eller tuppel)

# Eksempel: Lese tre-kolonne fil til dictionary

# Datafil:

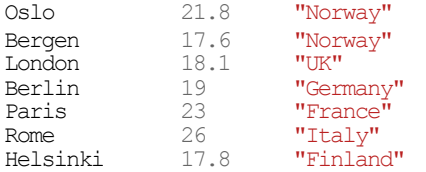

## Program:

```
infile = open("cityinfo.txt", "r")data = \{\}for line in infile:
   words = line.split()data[words[0]] = [float(words[1]), words[2]]infile.close()
```

```
# Skrive ut informasjonen til nøkkel Paris: 
print(data["Paris"])# [23.0, ""France""] 
print(data["Paris"][0]) # 23.0
print(data["Paris"][1]) # "France"
```
## Datafilen table.dat:

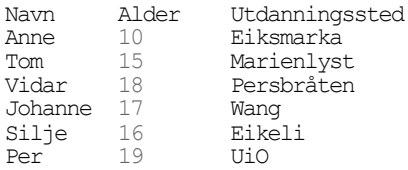

#### Datafilen table.dat:

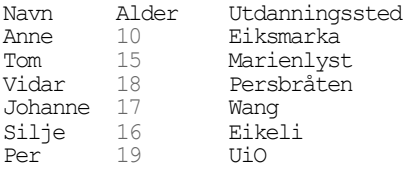

```
Løsningsskisse:
infile = open("table.dat", "r")data = \{\}heads = \infile.readline() .split()for i in range(len(headers)): 
   data[headers[i]] = []for line in infile:
  words = line.split()for i in range(len(headers)):
      data[headers[i]].append(words[i])
infile.close()
                                           Les overskrifter
                                           Les data
```
### Hva skrives ut?

#### Spørsmål A:

```
d = \{-2:-1, -1:0, 0:1, 1:2, 2:-2\}print(d[0])
```
## Spørsmål B:

 $d = \{-2:-1, -1:0, 0:1, 1:2, 2:-2\}$ print(d[d[0]])

```
d = \{-2:-1, -1:0, 0:1, 1:2, 2:-2\}print(d[-2]*d[2])
```
Hva skrives ut?

Spørsmål A:

 $d = \{-2:-1, -1:0, 0:1, 1:2, 2:-2\}$ print(d[0]) *# 1*

Spørsmål B:

 $d = \{-2:-1, -1:0, 0:1, 1:2, 2:-2\}$ print(d[d[0]]) *# 2*

Spørsmål C:

 $d = \{-2:-1, -1:0, 0:1, 1:2, 2:-2\}$ print(d[-2]\*d[2]) *# 2*

## Quiz 2 Hva skrives ut?

# Spørsmål A:

```
table = {"age":[35,20], "name":["Anna","Peter"]} 
for key in table:
    print("%s: %s" % (key,table[key]))
# 
#
```
## Spørsmål B:

```
table = {"age":[35,20], "name":["Anna","Peter"]} 
vals = list(table.values())print(vals)
print(vals[0]) 
print(vals[0][0]) 
#
#
#
```

```
table = {"age":[35,20], "name":["Anna","Peter"]}
print(table["name"][1], table["aqe"][1])
#
```
# Svar på Quiz 2

Hva skrives ut?

## Spørsmål A:

```
table = {"age":[35,20], "name":["Anna","Peter"]} 
for key in table:
    print("%s: %s" % (key,table[key]))
# age: [35, 20]
# name: ["Anna", "Peter"]
```
### Spørsmål B:

```
table = {"age":[35,20], "name":["Anna","Peter"]} 
vals = list(table.values())print(vals)
print(vals[0]) 
print(vals[0][0])
# [[35, 20], ["Anna", "Peter"]]
# [35, 20]
# 35
```

```
table = {"age":[35,20], "name":["Anna","Peter"]}
print(table["name"][1], table["age"][1])
# ("Peter", 20)
```
# Quiz 3

Hva blir innholdet i oppslagstabellen d?

Spørsmål A:

 $d = \{3:5, 6:7\}$  $e = \{4:6, 7:8\}$ d.update(e)

## Spørsmål B:

```
d = \{3:5, 6:7\}<br>e = \{4:6, 7:8\}d.update(e) 
d.update(e)
```

```
d = \{6:100\}e = \{6:6, 7:8\}d.update(e)
```
# Svar på Quiz 3

## Hva blir innholdet i oppslagstabellen d?

## Spørsmål A:

```
d = \{3:5, 6:7\}<br>e = \{4:6, 7:8\}d.update(e)
# {3: 5, 4: 6, 6: 7, 7: 8}
```
## Spørsmål B:

```
d = \{3:5, 6:7\}<br>e = \{4:6, 7:8\}d.update(e) 
d.update(e)
# {3: 5, 4: 6, 6: 7, 7: 8}
```

```
d = \{6:100\}<br>e = \{6:6, 7:8\}d.update(e)
# {6: 6, 7: 8}
```
### Filen "teledata.txt" inneholder info om mobilkunder:

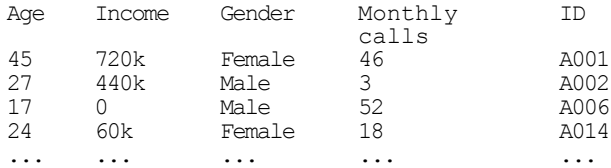

Kom med forslag til hvordan vi kan:

- **a** lagre dataene som fem lister
- **a** lagre dataene som én liste
- **a** lagre dataene som en dictionary

```
# Fem lister:
# ["Age", 45, 27, ...]
# ["Income", "720k", "440k", ...]
# ["Gender", "Female", "Male", ...]
# ["Monthly calls", 46, 3, ...]
# ["ID", "A001", "A002", ...]
# En liste:
# [["Age",45,27,...], ["Income","720k", "440k", ...], osv]
# En oppslagstabell:
# {"Age":[45,27,17,...], "Income":[720k,440k,0,...], osv}
```
#### Exercise A.14: Find difference equations for computing  $\sin x$

The purpose of this exercise is to derive and implement difference equations for computing a Taylor polynomial approximation to  $\sin x$ .

$$
\sin x \approx S(x; n) = \sum_{j=0}^{n} (-1)^j \frac{x^{2j+1}}{(2j+1)!}.
$$
 (A.60)

To compute  $S(x; n)$  efficiently, write the sum as  $S(x; n) = \sum_{i=0}^{n} a_i$ , and derive a relation between two consecutive terms in the series:

$$
a_j = -\frac{x^2}{(2j+1)2j} a_{j-1}.
$$
 (A.61)

Introduce  $s_j = S(x; j - 1)$  and  $a_j$  as the two sequences to compute. We have  $s_0 = 0$  and  $a_0 = x$ .

a) Formulate the two difference equations for  $s_i$  and  $a_i$ .

Taylor approksimasjon til sin*x*:

$$
\sin x \approx \sum_{j=0}^{n} (-1)^j \frac{x^{2j+1}}{(2j+1)!}
$$

For å regne ut det *j*te leddet må vi regne ut

$$
x^{2j+1}
$$

$$
-(2j+1)!
$$

$$
\bullet \ ^{(-1)^j}
$$

**a** ... og så multiplisere og dividere

Kan vi gjøre det mer effektivt?

Hint: Det er lett å komme fra ledd *j −* 1 til ledd *j*.

Ledd *j −* 1:

$$
a_{j-1} = (-1)^{j-1} \frac{x^{2(j-1)+1}}{(2(j-1)+1)!} = (-1)^{j-1} \frac{x^{2j-1}}{(2j-1)!}
$$

Ledd *j*:

$$
a_j = (-1)^j \frac{x^{2j+1}}{(2j+1)!} = -\frac{x^2}{2j(2j+1)} \cdot a_{j-1}
$$

Nå trengs bare tre multiplikasjoner + en divisjon + et fortegnsskift.

Oppsummert har vi nå at

$$
\sin x \approx \sum_{j=0}^n a_j
$$

#### hvor

$$
a_j = -\frac{x^2}{2j(2j+1)} \cdot a_{j-1} \qquad j = 1, 2, 3, ....
$$

I tillegg må vi sette initialbetingelsen *a*0 = *x*.

Vi kan skrive Taylor-approksimasjonen sin  $x \approx \sum_{i=0}^{n} a_i$  på en litt annen måte:

$$
\sin x \approx s_{n+1}
$$

hvor vi har for n=1,2,3,....

$$
S_n = S_{n-1} + a_{n-1}
$$
  
\n
$$
a_n = -\frac{x^2}{2n(2n+1)} \cdot a_{n-1}
$$

og hvor  $s_0=0$  og  $a_0 = x$ .

- b) Implement the system of difference equations in a function  $sin_T = \frac{1}{2}$  and  $(x, n)$ , which returns  $s_{n+1}$  and  $|a_{n+1}|$ . The latter is the first neglected term in the sum (since  $s_{n+1} = \sum_{i=0}^{n} a_i$ ) and may act as a rough measure of the size of the error in the Taylor polynomial approximation.
- c) Verify the implementation by computing the difference equations for  $n = 2$ by hand (or in a separate program) and comparing with the output from the sin\_Taylor function. Automate this comparison in a test function.
- d) Make a table or plot of  $s_n$  for various x and n values to illustrate that the accuracy of a Taylor polynomial (around  $x = 0$ ) improves as *n* increases and *x* decreases.

*Hint* Be aware of the fact that  $sin_{2} \frac{Taylor(x, n)}{an}$  can give extremely inaccurate approximations to  $\sin x$  if x is not sufficiently small and n sufficiently large. In a plot you must therefore define the axis appropriately.

Filename: sin\_Taylor\_series\_diffeq.

#### Exercise 5.14: Plot data in a two-column file

The file  $src/plot/xy$ . dat<sup>12</sup> contains two columns of numbers, corresponding to  $x$  and  $y$  coordinates on a curve. The start of the file looks as this:

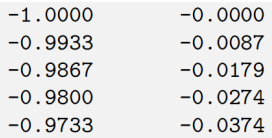

Make a program that reads the first column into a list  $x$  and the second column into a list y. Plot the curve. Print out the mean y value as well as the maximum and minimum  $\nu$  values.

*Hint* Read the file line by line, split each line into words, convert to float, and append to x and y. The computations with y are simpler if the list is converted to an array.

Filename: read\_2columns.